# AWS: путь партнера

Дмитрий Ильин aws@mont.com

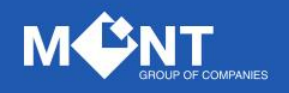

© 2017 MONT group of companies. Все права защищены.

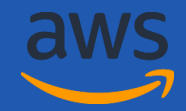

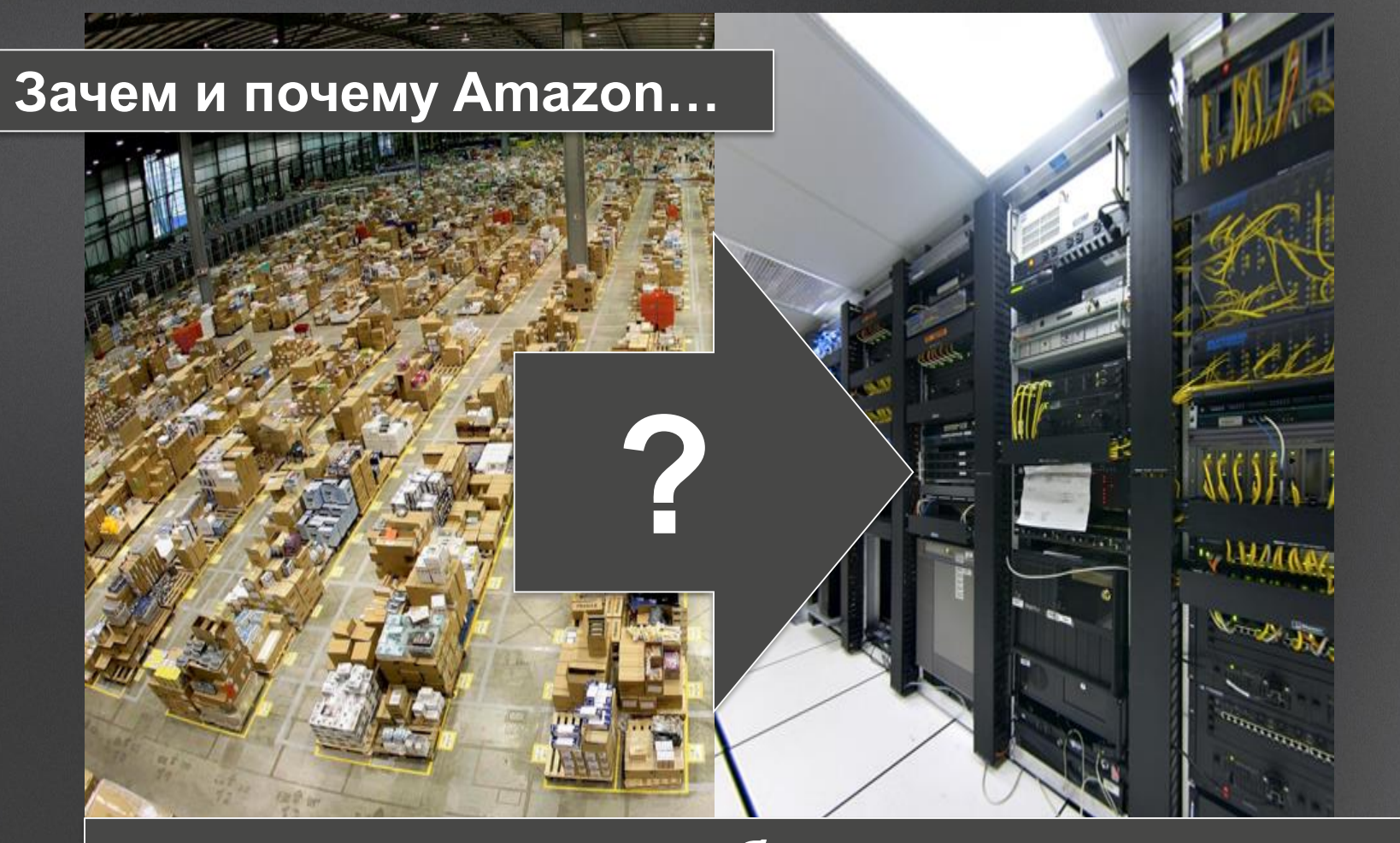

MA SATE.

#### **…начал заниматься облачными технологиями?**

#### **AWS - мировой лидер по IaaS: Gartner report 2017**

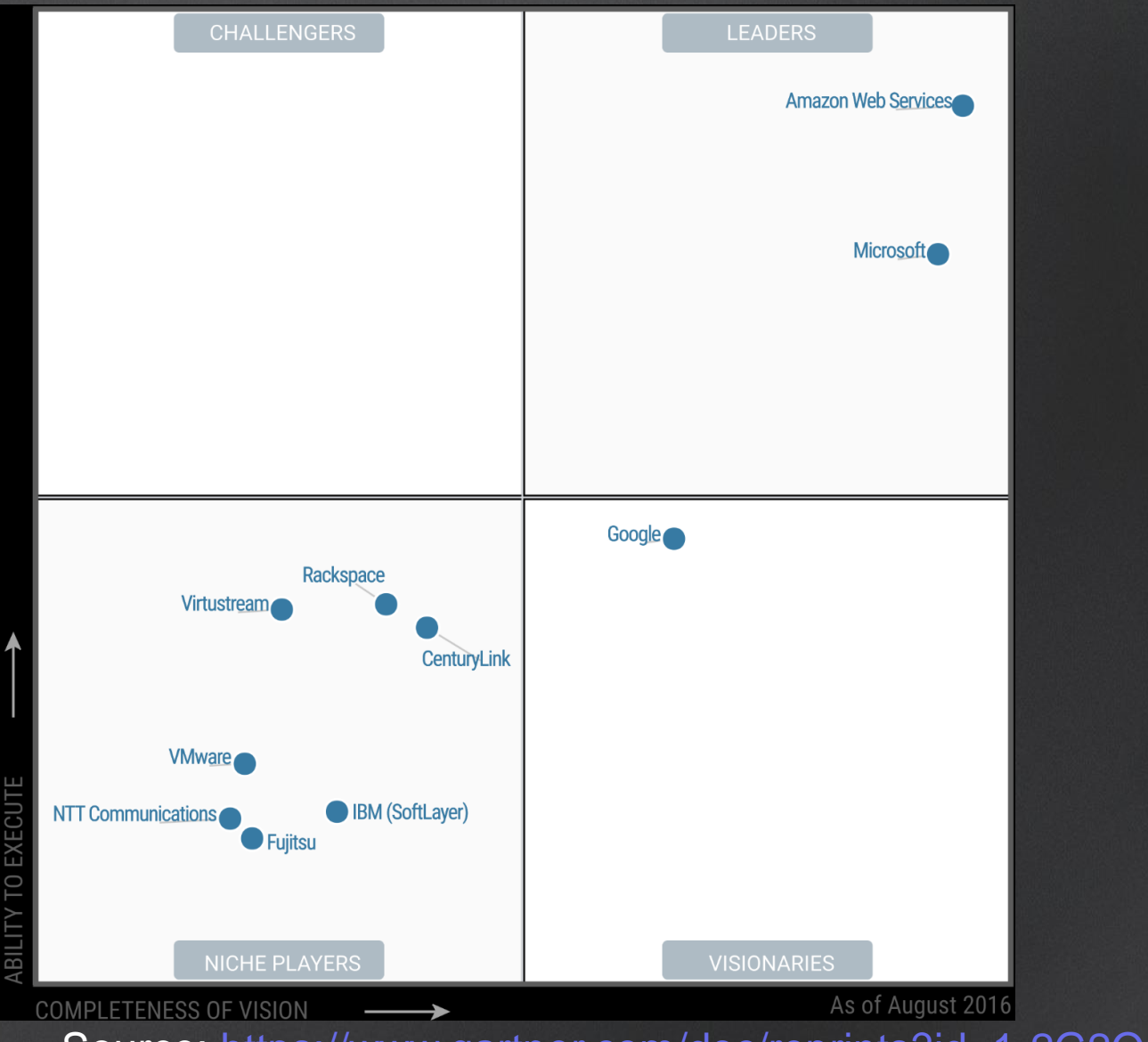

Source:<https://www.gartner.com/doc/reprints?id=1-2G2O5FC&ct=150519>

### **AWS Global Infrastructure**

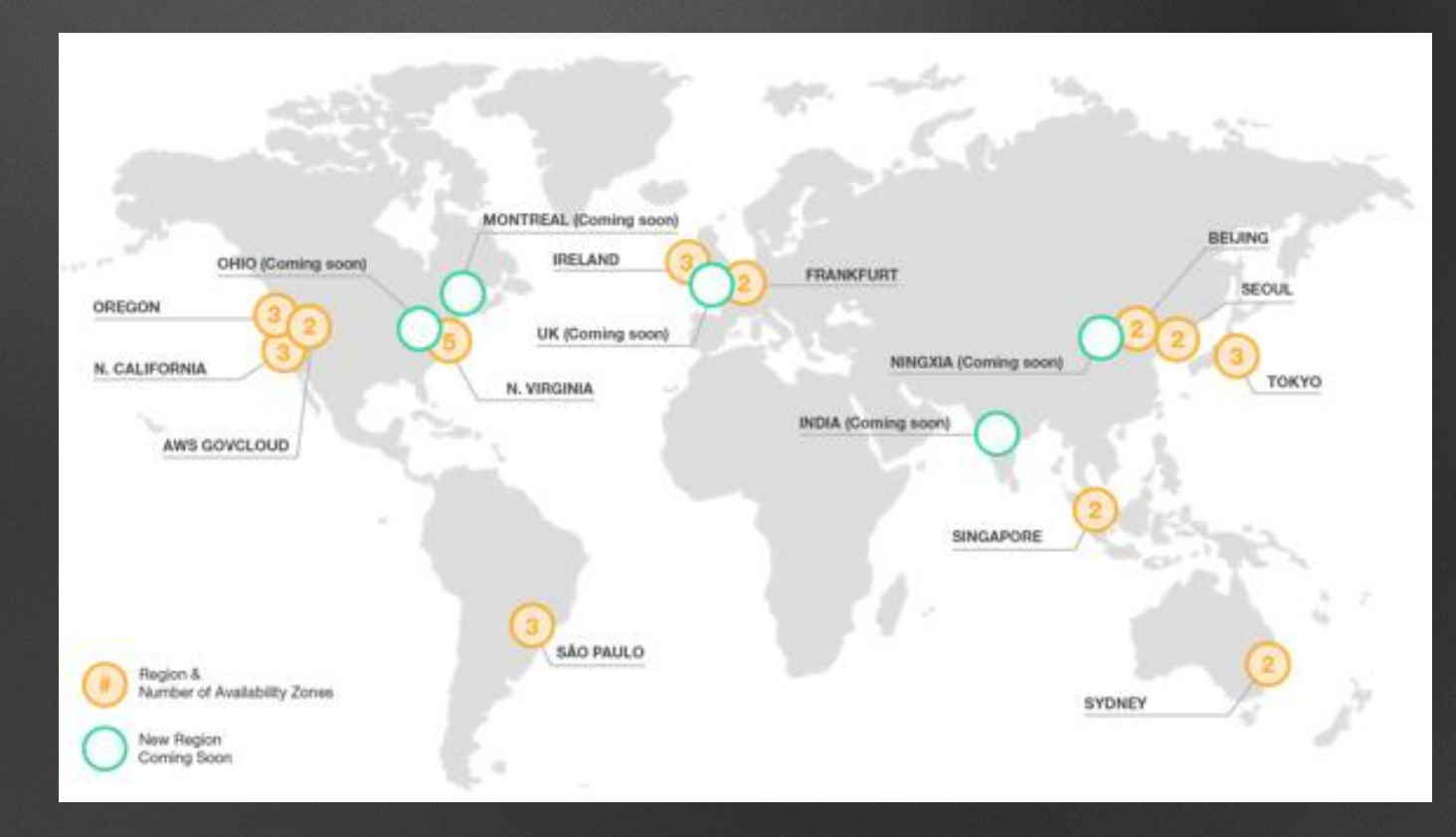

**16** Регионов **42** Зоны доступности **65** CDN точек

**Новые регионы Швеция Франция Гонконг Китай**

### Почему клиенты переезжают в AWS

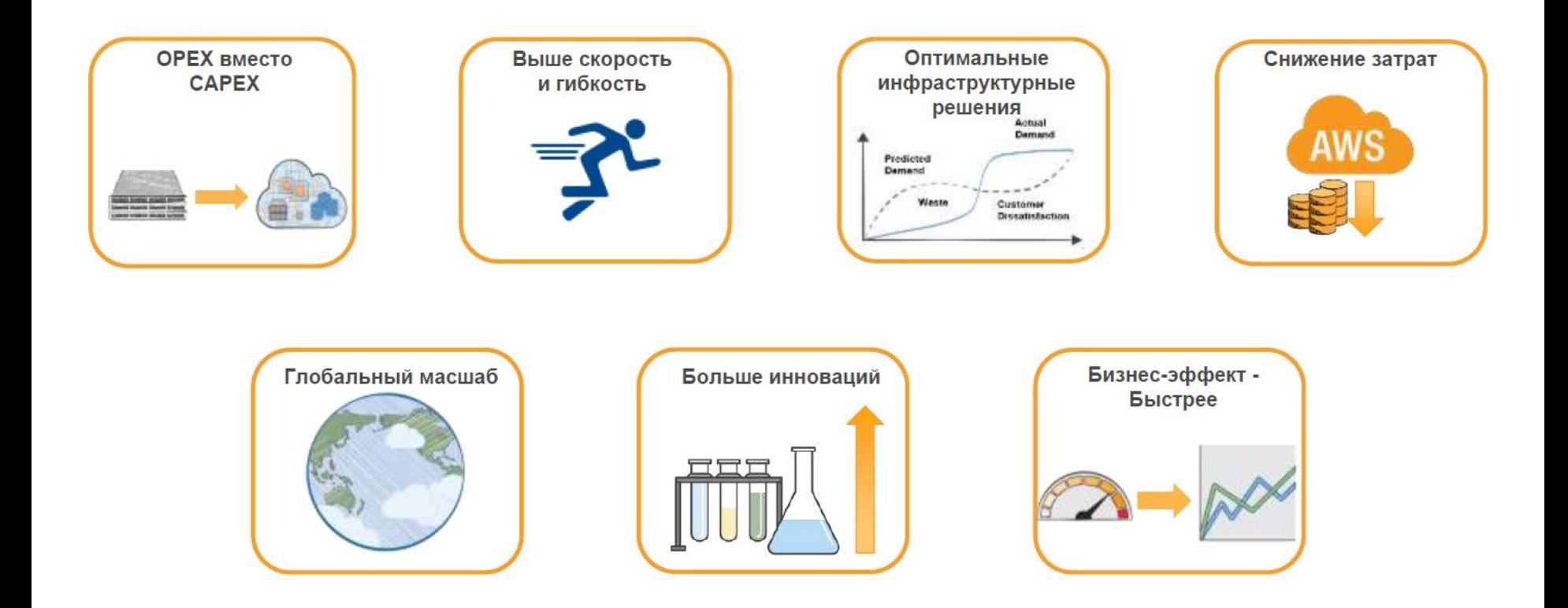

## Экономика AWS для партнеров

APN Partners have the opportunity to see  $a$  6X – 11X+ multiplier uplift over AWS spend when delivering a comprehensive suite of value-added services to customers on AWS

## Forrester про AWS для партнеров

#### **The Business Case For Next-Generation FORRESTER AWS Managed Services Providers** A Total Economic Impact™ Analysis For AWS Partner Network (APN) Partners 35% **NEXT-GEN MANAGED SERVICES PRACTICE OPERATING** "We are laser focused on our **MARGIN.** 14 managed services. It's the fastest **YEAR 3** growing part of our business, and month we've had more and more customers **PAYBACK** 50% gravitating towards them. These services enable us to prove much **PRACTICE** more value to our clients." **GROSS MARGIN,** EVP, NA partner YEAR<sub>3</sub>

Source: <http://go.awspartner.com/business-case-next-gen-msps>

### Ценность партнера для клиента

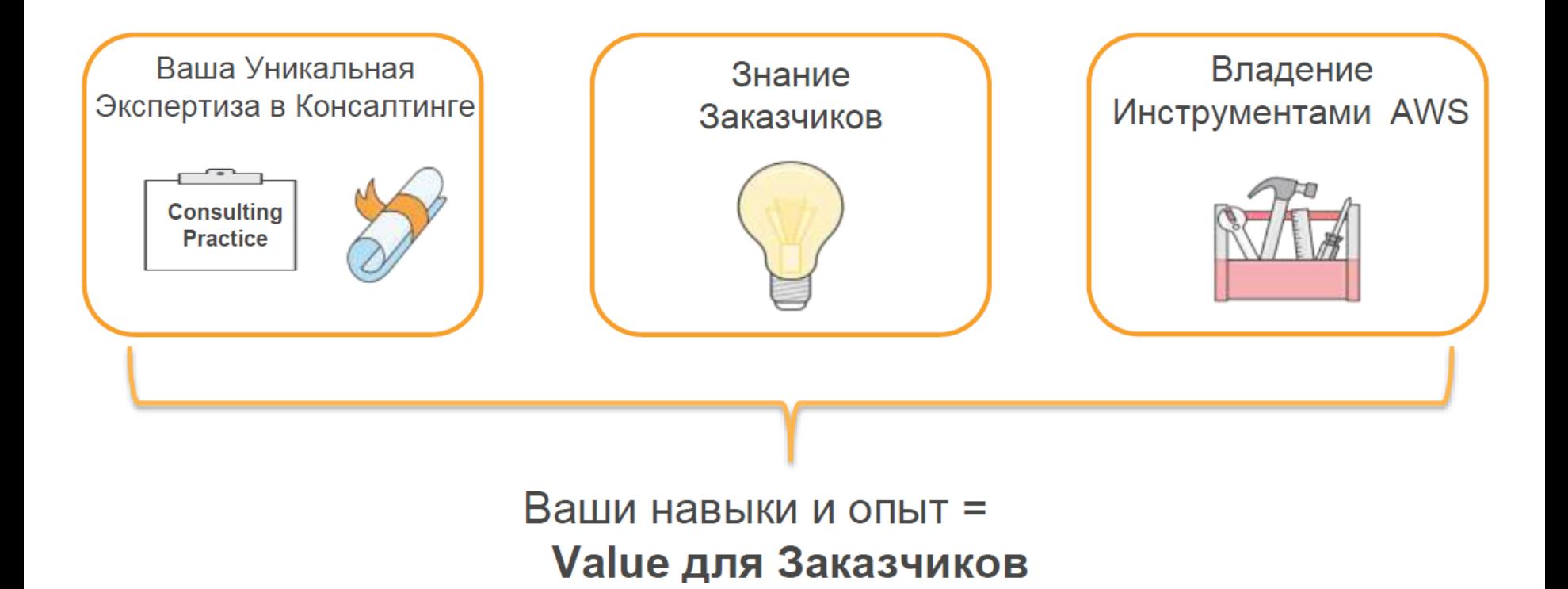

# Ценность МОНТ для Партнера

- **Партнерские цены и условия работы**
- **Возможность оплаты по счету и с российскими документами**
- **Помощь партнерам на стадии пресейла, подготовки КП**
- **Работа через привычный интерфейс – Портал MCD** *(в процессе)*
- **Круглосуточная техподдержка на русском языке**

Есть вопросы? >> **[aws@mont.com](mailto:aws@mont.com)**

# AWS: путь партнера

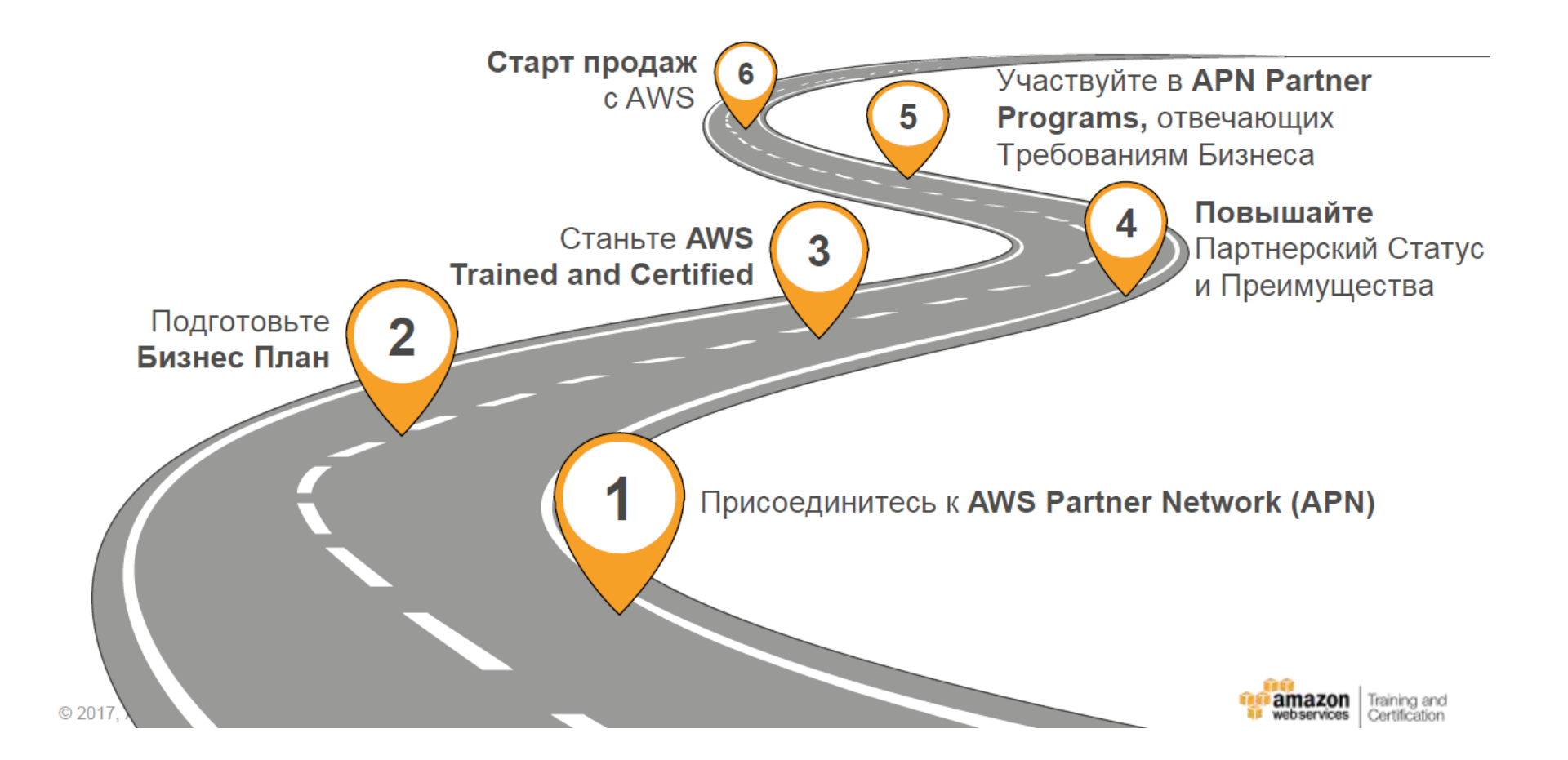

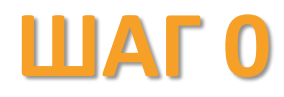

### - знакомство с AWS

- Изучите, чем AWS отличается от традиционных ПОДХОДОВ
- Сформируйте ВАШЕ понимание партнерства
- Ознакомьтесь с условиями и преимуществами партнерской программы APN

#### Полезные Материалы:

Запросите в MOHT >> aws@mont.com

# **ШАГ1** - создайте ваш APN Account

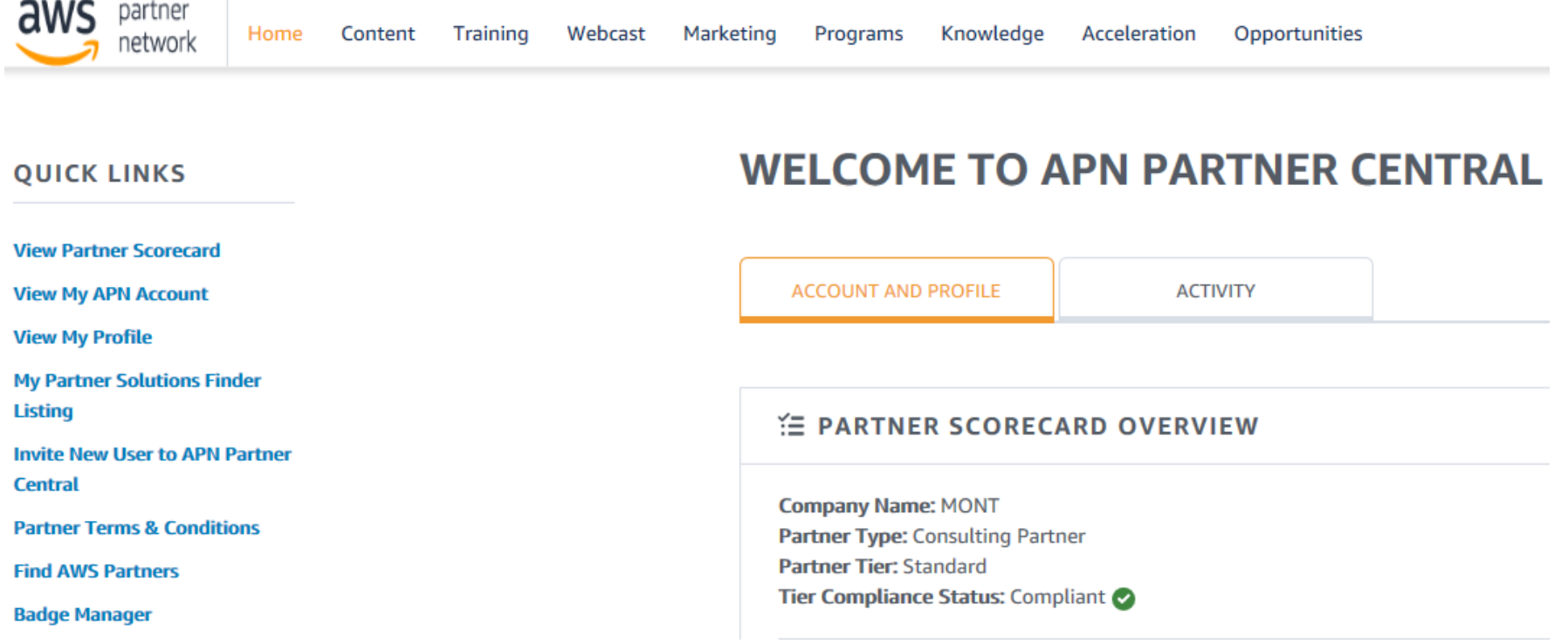

Регистрация в партнерскую программу AWS (APN): https://partnercentral.awspartner.com/AWS Partner Application

# ШАГ 2 - создайте ваш AWS Account

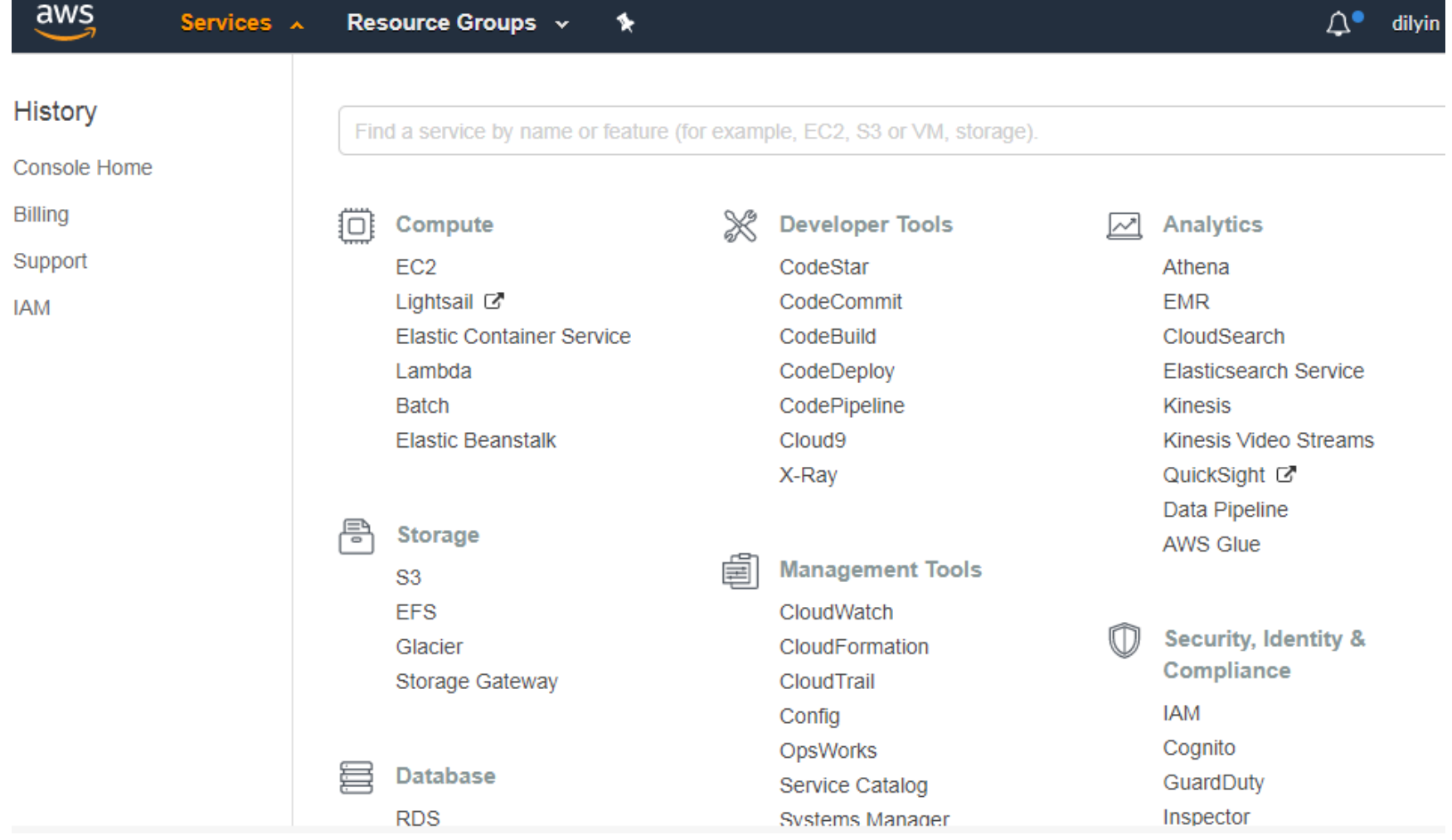

Заведение Аккаунта AWS через MOHT

### **ШАГЗ**

# - прокачайте вашу команду AWS

#### **Learning Paths for APN Partners**

We've designed two learning paths to provide busy partners with as much training in as little time as possible.

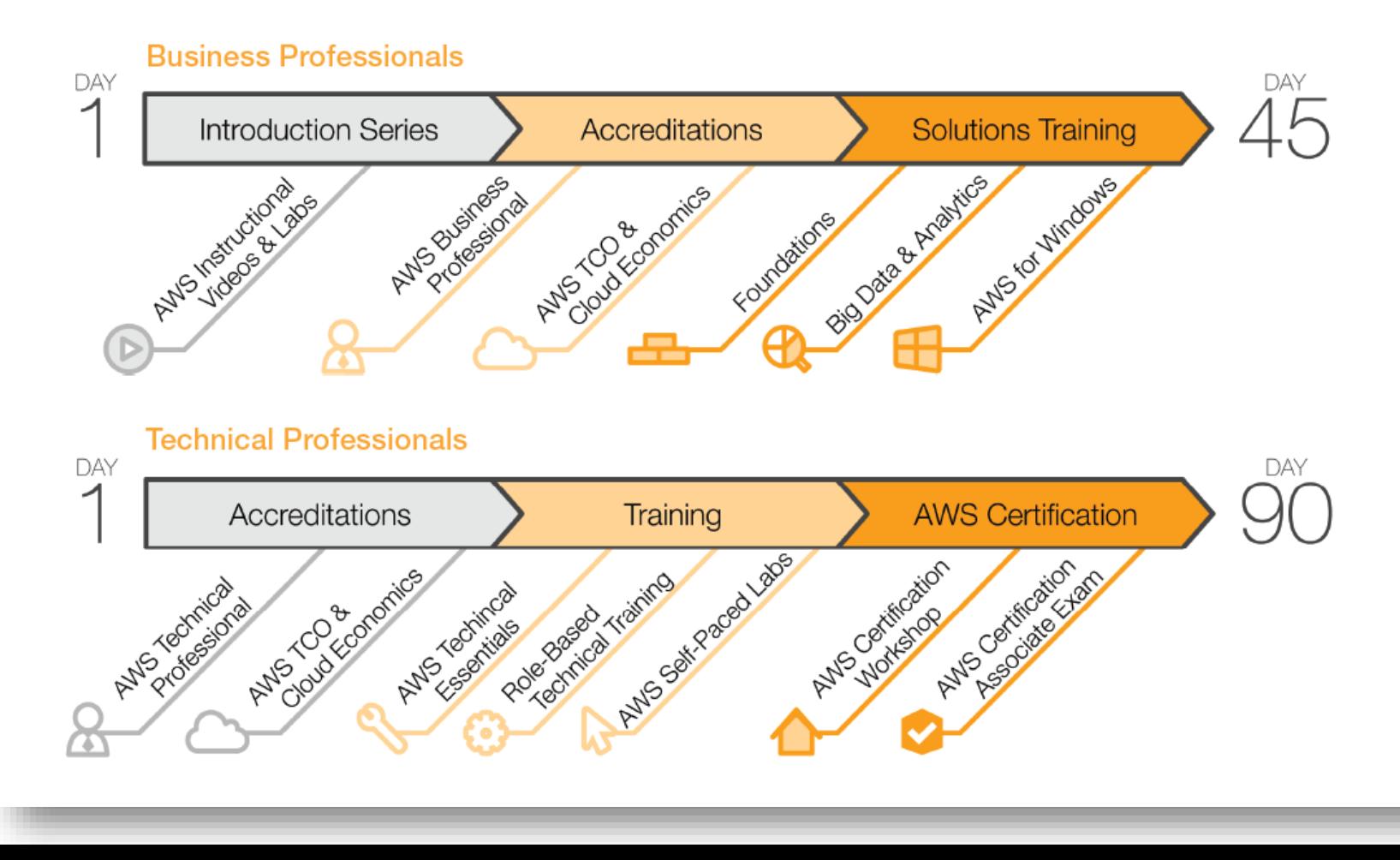

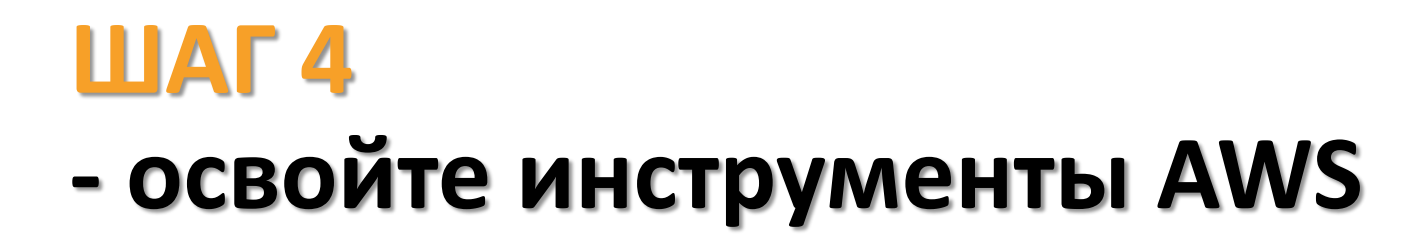

Simple Monthly Calculator - инструмент для создания КП

http://calculator.s3.amazonaws.com/index.html

**TCO Calculator** - инструмент для сравнения экономики AWS vs. On-premise

https://aws.amazon.com/ru/tco-calculator/

**Trusted Advisor** - инструмент повышения производительности и безопасности за счет оптимизации среды AWS

https://aws.amazon.com/ru/premiumsupport/trustedadvisor/

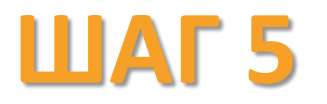

## - Начните пресейл с Заказчиками

- $\triangleright$  Исходя из задач заказчиков и ваших компетенций;
- > Используйте AWS Best Practice Guide скачать;
- > Используйте AWS Cloud Adoption Framework скачать;

#### При поддержке МОНТ:

>> aws@mont.com

### **ШАГ 6**

### - Воспользуйтесь техподдержкой **MOHT**

#### Абсолютная доступность

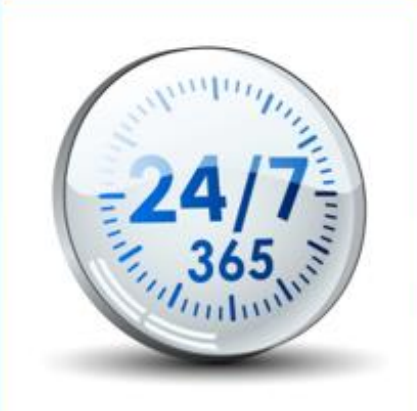

2 24 часа в сутки • 7 дней в неделю • 365 дней в году

#### Виды коммуникации

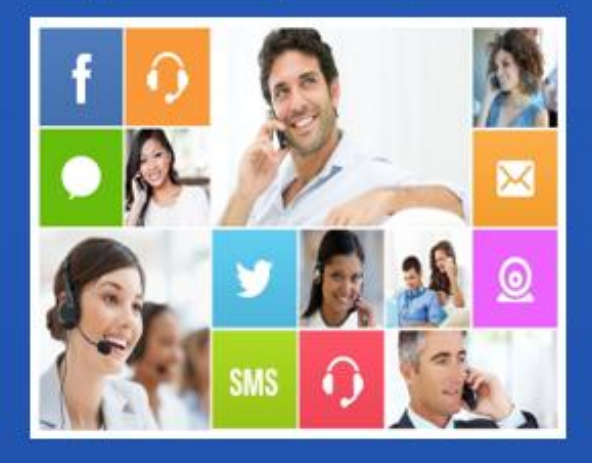

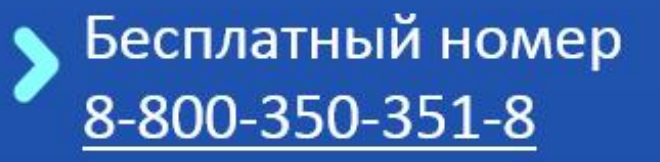

Почта support@mont.com

# **ШАГ7** - Проведите 1-ую сделку с AWS

 $\blacktriangle$ 

Облако для разработки и тестовой среды

2

Создание новых приложений в облаке 3

Использование облака для улучшения локальных приложений

Приложения в облаке, работающие с приложениями on-prem

#### 5

Миграция существующих приложений в облако

6 Полный переезд в облако

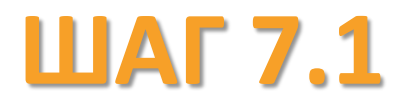

### **- Сценарии для партнеров:**

#### **Попробуйте сами**

**Мир движется в облака. Оцените состав сервисов, интерфейсы и проч.**

#### **Используйте AWS в составе своих услуг**

**MS CSP это формально запрещает -> доп.договор с Заказчиком**

#### **Ваши заказчики уже используют AWS ->**

**Предложите им оплату по счету и с российскими документами**

#### **Ваши заказчики не используют AWS ->**

**Предложите им попробовать. См. п.1**

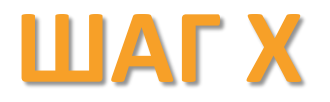

# - Двигайтесь дальше:

- Наращивайте экспертизу
- Стартуйте новые пресейлы и закрывайте больше сделок
- Повышайте статус и Visibility вашей Компании в APN

### Дорогу Осилит Идущий!

#### The AWS Consulting Partner Journey

Unlock various benefits to build and grow your AWS practice.

Registered

**Requirements** 

**Complete online** 

**APN Partner Profile** 

**Benefits** 

**APN Portal access** 

**APN Webcasts** 

Online trainings & AWS Accreditations

Discounts on Instructor-Led training

AWS Solutions Trainings for Partners

**Access to APN Learning Path** 

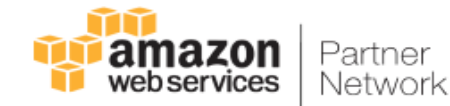

Standard Market

#### **Requirements**

APN Program fee of \$2,500/year AWS Billings: \$1,000\*

> **AWS Accreditations:** 2 Technical Professional **2 Business Professional**

**AWS Certifications:** 2 Associate level **Customer References: 2** AWS Support level: Developer+

**Benefits** All Registered tier benefits plus ... Use of APN logo **Company Profile on Partner Solutions Finder** Access to training funding **Access to APN Marketing Central** Eligible for Proof of Concept funding **b** Unlock Programs: AWS Channel

Reseller Program, AWS Service Delivery Program, Public Sector Partner Program

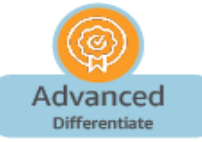

**Requirements** APN Program fee of \$2,500/year

AWS Billings: \$50,000\*

**AWS Accreditations: 8 Technical Professional 8 Business Professional 4 TCO and Cloud Economics** 

> **AWS Certifications:** 4 Associate level 2 Professional level

**Customer References: 6** AWS Support level: Business+

**Benefits** All Standard tier benefits plus . . . Eligible for additional Proof of **Concept Funding** 

> **Eligible for Market** Development Funding

**a Unlock** Managed Service Provider Partner Program

**u** Unlock AWS Competency Program

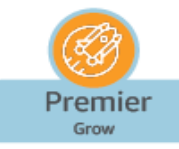

#### Requirements\*\*

APN Program fee of \$2,500/year

AWS Billings: by Region\*

**AWS Accreditations: 20 Technical Professional 20 Business Professional 8 TCO and Cloud Economics** 

> **AWS Certifications:** 20 Associate level 8 Professional level

Audited MSP Program or DevOps **Consulting Competency** 

**1 AWS Competency** 

**Customer References:** 10 within past 12 months

AWS Support level: Business+

#### **Benefits**

All Advanced tier benefits plus . . . APN Premier Partner page listing

> Eligible for AWS-written case studies

> Eligible for AWS Professional Services Bootcamp training

2 weeks of free AWS Professional Services for qualified enterprise opportunities

**Eligible for additional Market Development Funding** 

Named AWS Partner Account Manager

**Named AWS Solutions Architect** 

Based on a three month average of direct, influenced, reseller, and marketplace revenue. \*\* For complete list and details for all benefits & requirements, click here.

### **Partner Performance Tier Benefits**

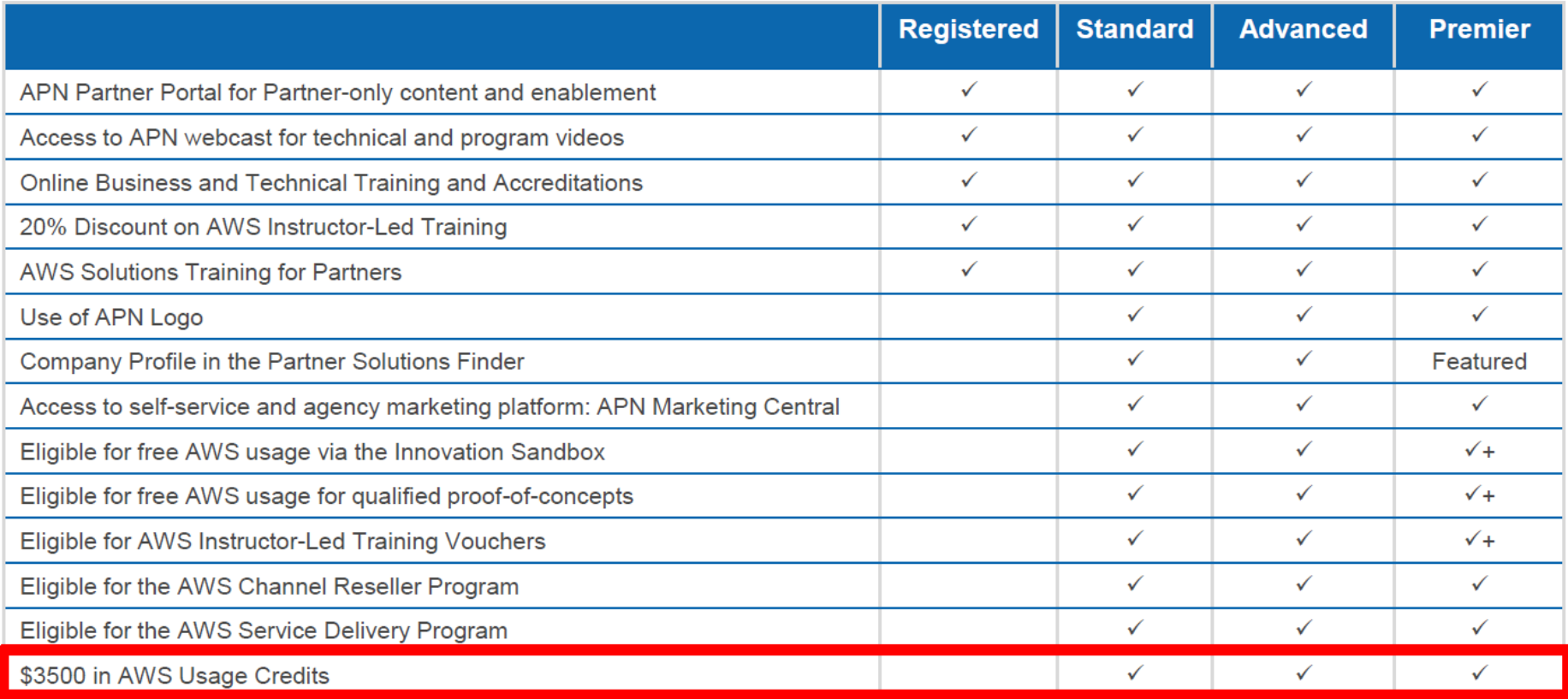

### **Partner Performance Tier Requirements**

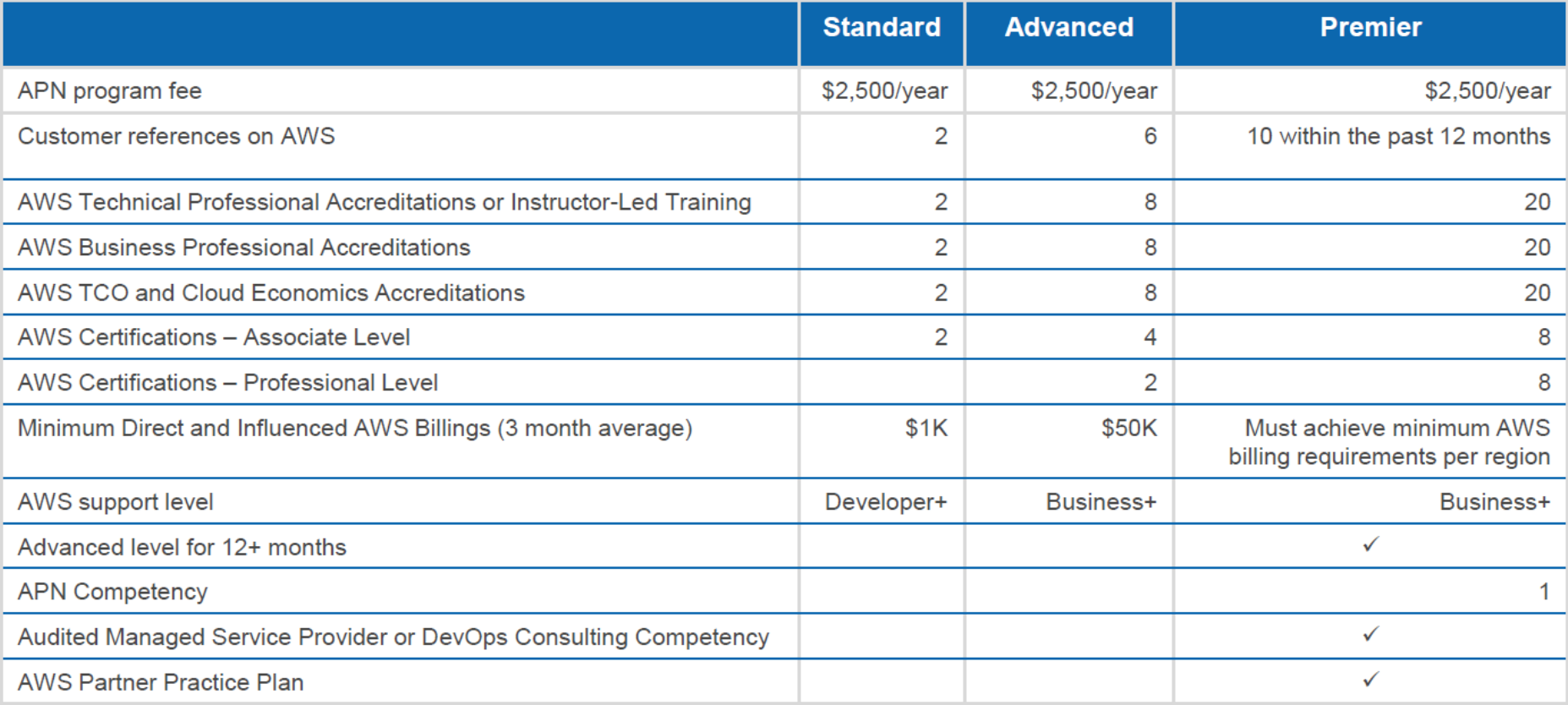

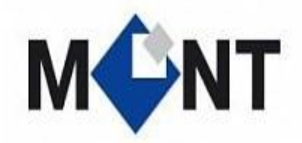

Дмитрий Ильин [aws@mont.com](mailto:aws@mont.com)

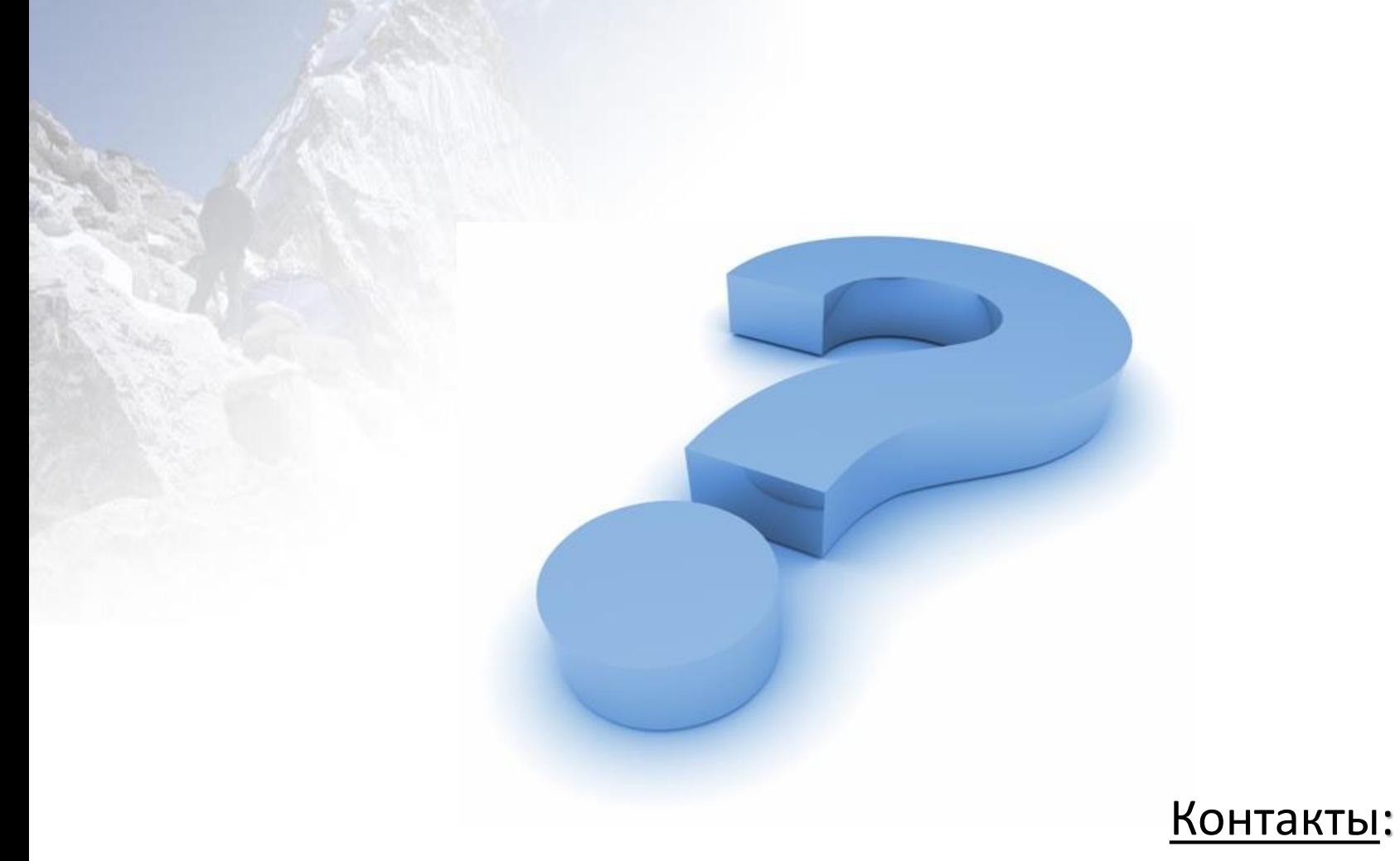